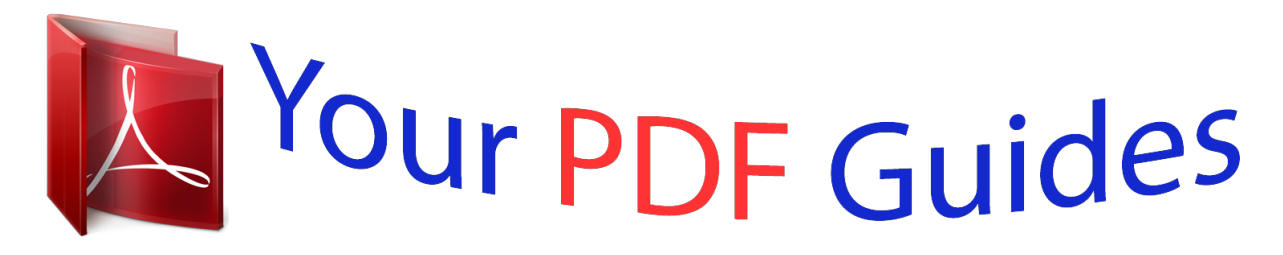

You can read the recommendations in the user guide, the technical guide or the installation guide for OMRON CX-SERVER. You'll find the answers to all your questions on the OMRON CX-SERVER in the user manual (information, specifications, safety advice, size, accessories, etc.). Detailed instructions for use are in the User's Guide.

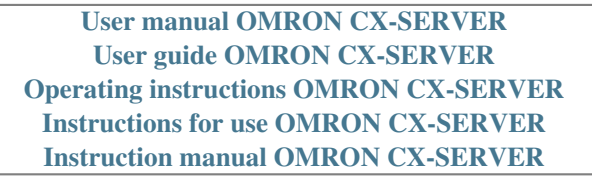

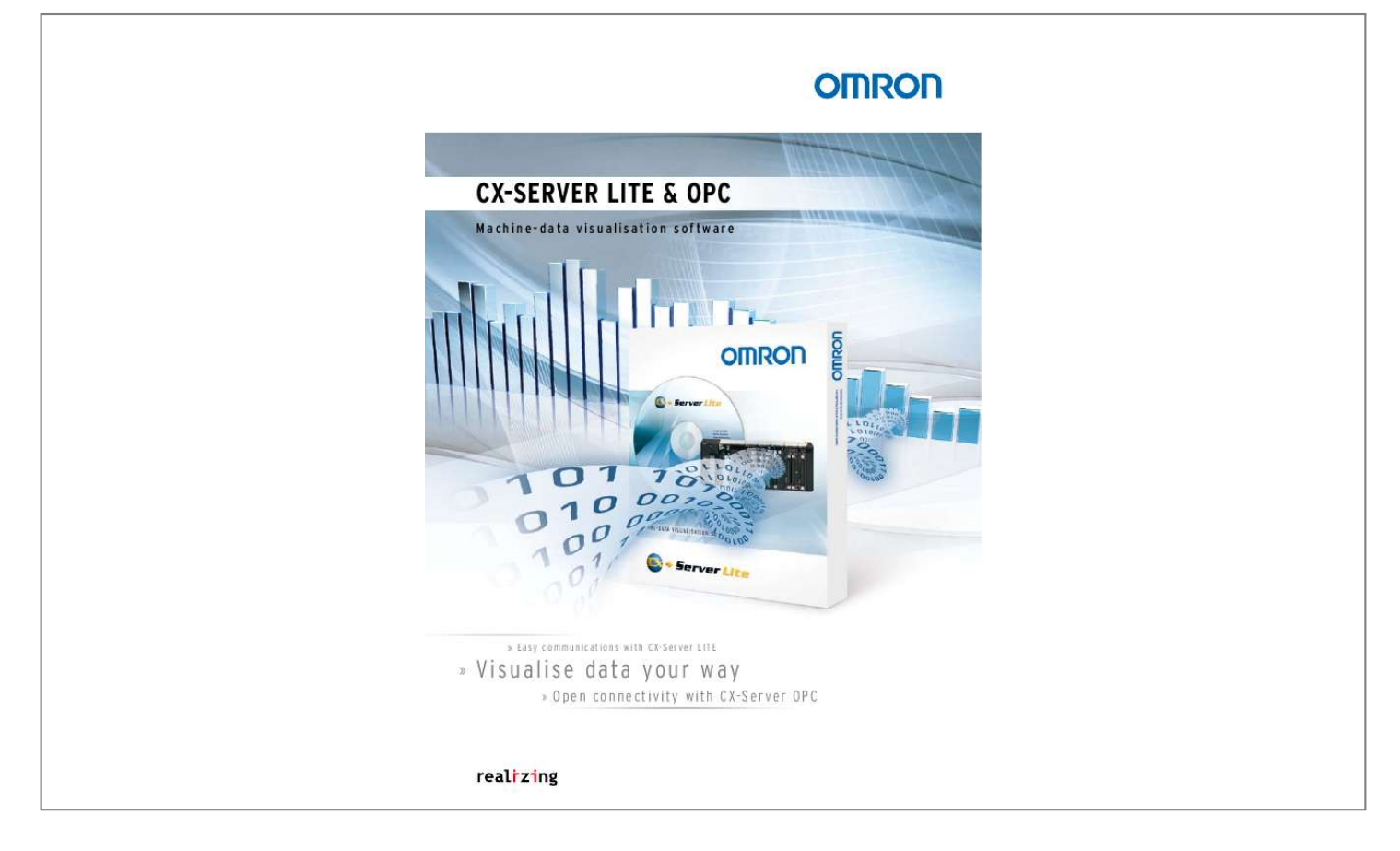

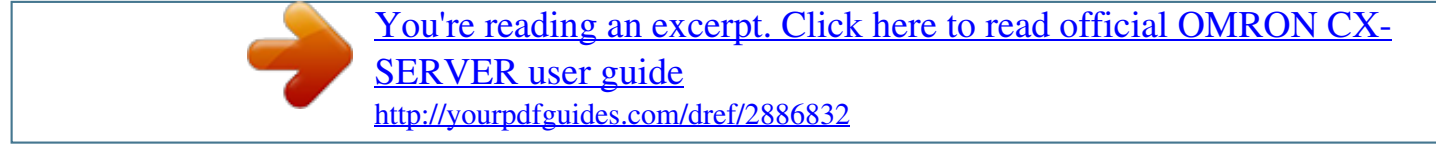

## *Manual abstract:*

*Simple as ABC so you can forget about code CX-Server LITE is an easy-to-use yet highly advanced software development package that enables you to build your own applications to read and write data to Omron devices, without the need to write a single line of computer code. You can build applications for both simple and complex operations, all the time using straightforward and intuitive graphical ActiveX controls. An automation interface allows interfacing to any third party ActiveX control. CX-Server Lite comes complete with sample applications for use with Microsoft Excel, Visual Basic and .NET. Everything you need, in one package · Read and write to memory · Read device mode · Clock read and write · Program download and upload · Send raw FINS protocol message Simple, straightforward, step-by-step A Drag `n' drop CX-Server LITE Re-use symbols from CX-Programmer B Drag `n' drop a graphical component Link to your symbols C Run your project That's it, no further settings required! CX-Server LITE automatically connects to your data As advanced as e = mc2 Where you can forget about protocols CX-Server LITE is packed with functionality, but is so easy to use that you can develop your own complex applications really quickly, to support all Omron devices and networks. You can upload and download the PLC program from your own software, and easily communicate with Omron PLCs, Trajexia, CelciuX or ZS sensors over any Omron supported network. Best of all, there's no need to waste time writing code and developing protocols or network drivers: you just embed the .NET object in your software. Simple as that. CX-Server OPC Communicate and control easily CX-Server OPC gives you total freedom in the selection of visualization software, while ensuring total connectivity and interoperability between devices, whatever the manufacturer, whatever the hardware, whatever the software. @@@@@@@@@@@@@@@@@@@@@@@@@@Perform operations when CX-Server Lite receives data from the device. @@Change the run mode of your PLC. Check if there is a suspected problem with the communications by checking the `quality' Check the status of your device Change the settings for a device Upload or download programs and function blocks to your PLC. Get and set the current PLC clock time. Send raw FINS messages to the device allowing you to perform complex operations on device using FINs. Supported Data types Variant Integer Boolean Float String Yes Support for Arrays CX-Server OPC OPC Data Types Supported Boolean Byte Char Double Float Long Short String Unsigned long Unsigned short Yes Support for OPC data access v1.0 or v2.0 CX-Server OPC will work with any OPC compliant client supporting v1.0 or v2. 0 of OPC data access. CX-Server OPC has been tested and is currently used with many leading SCADA packages Support for Redundant PLCs Any PLC supporting function blocks and Ethernet can have an identical partner configured CJ series CS series CP series Support for Redundant Networks CX-Server OPC supports Ethernet networks for redundant configurations. Each network for the each device can be configured with a secondary network Together with the device redundancy this can allow up to 4 levels of redundancy. PLCs configured as a redundant pair will both write to the device network so the device network must be able to handle this. ProfiNet is the recommended network for this. Functionality available to software developers using CX-Server OPC client software Read and write OPC items synchronously Receive or stop updates of a specific OPC item at a specified regular interval. @@Wegalaan 67-69, NL-2132 JD, Hoofddorp, The Netherlands. @@.* [You're reading an excerpt. Click here to read official OMRON CX-](http://yourpdfguides.com/dref/2886832)[SERVER user guide](http://yourpdfguides.com/dref/2886832)

<http://yourpdfguides.com/dref/2886832>